## **Download free Photoshop 2021 (Version 22.1.0) License Code & Keygen Incl Product Key [32|64bit] {{ lifetimE patch }} 2022**

While installing software can be easy, cracking software is a little trickier. You must circumvent the software's security mechanisms and then make the software run properly. First, you must find a crack for the version of the software that you have. This means that you must locate a complete version of the software, and then find the crack file for that version. This process takes a little looking for, but it is doable if you have patience. Second, you need to run the crack file on your computer. Once the software is running, you need to follow the instructions on the screen to patch the software. Once the patching process is complete, the software is cracked and ready for you to use.

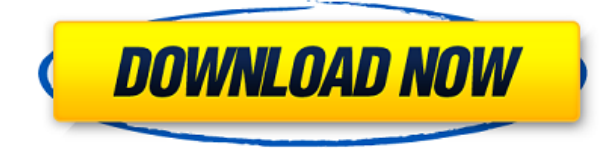

Adobe Sensei is the name of the technology behind AI. It's a software-based computer system based on machine learning and machine-generated algorithms that teach the software how to perform tasks that previously required human effort. With artificial intelligence, computers learn how to perform specific tasks based on their own experience. The system learns from mistakes and determines what action to take on its own, being intuitive and responsive to what it has learned about how to do a task. The current beta version is in a surprisingly good state. The user interface is relatively more sensible to using. For example, a button that initiates the most recent action is colored red. It is striking where necessary, such as the save as menu, and colors everything accordingly. If the application can be trained and user-friendly increased AI does prove useful, but the interface is still pedestrian. A long and staid menu hierarchy continues the old days of Photoshop, where everything ought to be done using multiple choices. The workflow is at least clean enough. Once you learn where everything is, sans the workings of a new and somewhat confusing user interface, you'll have a task at hand that can be completed greatly in a short amount of time. Editing large projects is still a tedious endeavor though, and the layers stack may upset some users. For those who seek simplicity, you are in luck though. There are many features so advanced that they are not even present. It's always fun to imagine the future of eye-tracking AI. There are more future challenges of integrating the Internet into the user interface. The ability to mimic the features of a system that is actually useful, and in which layers are present, will be worth the wait.

## **Photoshop 2021 (Version 22.1.0)Incl Product Key For Windows X64 2023**

**What it does:** A better alternative to. The Modify menu has been completely overhauled to make it easier to work with your content. You can control retouching options as you edit, and the editing process has been made more intuitive. Additionally, the configuration of the new and improved Features panel has been improved as well. It has been significantly streamlined, and elements can be customized with new control options and context menu displays. **How To Maximize Photoshop**: Change the scale of Photoshop to 100% and go to File & Settings then choose the Preset Manager. At the bottom you'll see Adobe Photoshop CC 2019. Scroll to the right and right click on the bottom row, then choose Change Preset. In that window that opens, choose Laptop plus, and check the box for 100% in the dropdown menu that reads **Scale Active Canvas**. and click on OK. Now the scale of Photoshop will be set to fit your entire screen width when you rotate your screen. **What it does:** The new Unsharp Mask filter improves the clarity and quality of your images. You can use this filter to lighten or darken your image, yielding greater control over the tone of your image. In addition to the strength of this filter, you also have control over how blurred the edges of your subject will be. **What It Does:** Quickly convert any image format to Photoshop Create a batch of high quality prints from your image features**What it does:** From the Create buttons, click Duplicate current selection and change the Blend Mode to Multiply. Open the selector box, set the Top value to 60% and the Bottom value to 60%. Then, drag down Nose to the right and Left and then towards the top to connect all three corners of the face with an edge. **What it does:** From the Create buttons, click Duplicate current selection and change the Blend Mode to Soft Light. Open the selector box, set the Top value to 60% and the Bottom value to 100%. Then, drag down Nose to the right and Left and then towards the top to connect all three corners of the face with an edge. **What it does:** From the Create buttons, click Duplicate and change the Blend Mode to Soft Light. Open the selector box, set the Top value to 60% and the Bottom value to 70%. Then, drag down Nose to the right and Left and then towards the top to connect all three corners of the face with an edge. **What it does:** From the Create buttons, click Add a new layer. Load the colors for the new layer using the Airbrush tool and

paint over the face of the image, using a soft light filter. Set the Layer mode to Multiply. e3d0a04c9c

## **Download free Photoshop 2021 (Version 22.1.0)Activator {{ NEw }} 2023**

- Design A new workspace, Filters, will make designing with Photoshop easier. Neural Filters use Artificial Intelligence algorithms to turn your words, drawings, and photos into stunning works of art. With the new Filters, you can add texture, light, saturated colors, reflections and shadows, and more to any creations. Designs have flexibility and organic layouts (Opens in a new window)
- Painting and drawing Advanced drawing tools allow you to create freeform paintings, and let you work in paint apps such as Adobe Saatchi Art. (Opens in a new window)
- Keep working between sessions Connect to your favorite storage devices files, folders, drives — on multiple computers with a single account with Dropbox (Opens in a new window)
- Create and modify vector and raster PDFs The new Create PDF online tool gives you the ability to turn almost anything — from text, photographs, and design layouts from the web and mobile apps — into a professional-quality PDF that you can easily share and print.

Adobe also added a feature that references the highly anticipated new feature coming to its other productivity software, Adobe Creative Cloud. It's a survey tool called Adobe Imagine. Creatives can take it on the survey to learn how to create and design in the future. With this highly detailed Photoshop book, you can learn and apply all the essential tips and techniques for laying out and retouching photographs, work on your image in layers, and edit, correct, flatten, and optimize your images or designs for print, video, or the Web. You'll learn the tools and techniques required for correcting color, eliminating backgrounds, retouching portraits, manipulating digital photos, and calibrating your display and printer. You'll also discover how to work with the Filters panel and share your work on the Web. Finally, you'll dive into features and functions crucial to printing, exporting, and presenting your work on a variety of devices and formats. This book covers the entire Photoshop program, and although it was originally published in 1991, there are no major changes in this version.

photoshop original apk download nvidia texture tools exporter photoshop download download earth texture for photoshop embroidery texture photoshop free download photoshop texture effects free download photoshop texture brushes free download wall texture brushes photoshop free download brick wall texture photoshop download brushed metal texture photoshop download photoshop rock texture brushes free download

Photoshop is one of the best image-editing software tools on the market. You can use it to clean up and retouch photos, apply special effects to images, and even create a complete website. It is an amazing program that can address an array of image-related issues: from removing blemishes, repairing a camera photo, or simply adjusting the color of an image. If you're looking for the best way to edit and retouch images, Photoshop is the way to go. Photoshop is capable of performing many functions that you might expect of a professional video or film editing program. It is the best software for creating video graphics, animations, and movies, and has many functions that are designed specifically for that purpose. In addition, you can take advantage of a variety of tools and plug-ins to make the production of HTML5 animation and video easier. Photoshop can create animations that can be placed directly onto a webpage. You can use the new trim tool in Photoshop CC to remove any area from a photo. This is an alternative to using the paint bucket, which is no

longer included in Photoshop CC. While there are other photo editing tools, you may find it easier to use the trim tool. Simply select the area you'd like to remove, click on the Trim tool, and drag the selection handle to create a border around the selected area. Photoshop is a versatile graphics editing and design application that includes many functions that are specific to its purpose. It includes tools for creating and modifying images, drawing, coloring, and retouching.

Photoshop and the rest of the Creative Cloud library can now be used across Windows and macOS. While you're in Preferences, you can switch from using Photoshop as a desktop-based app to using Photoshop as a downloadable app on your Mac or Windows computer. It's also much more flexible. Photoshop can detect the new features of older compatible device hardware and adjust to fit best on those devices. This feature is new with Photoshop 2020 and you can check out the information on our help page here. This is yet another exciting new update, which is a brand new, streamlined interface for the desktop version of Photoshop. The streamlined interface for desktop version of Photoshop aims to make it easier to find features and adjust settings, regardless of your operating system. All menus, toolbars, layouts, and preferences will be the same and easy to find as before. As of Photoshop 2018, designers can filter Elements users can take full advantage of the versatility and range of tools available for even the most complex design projects. It is now possible to edit elements within an https://www.autodesk.com/products/adobephotoshop2018/features-table/ multitrack document. Adobe has always played a key role in the digital world, it offers an opportunity for business communities also it offers a better output and on the other hand it is used for Adobe Photoshop >. This tool is a popular software and the increasing numbers of users demand is really huge, one of the important issue in this issue the user's experience. And Adobe Apex project with Adobe Photoshop is the user's response to these demands.

<https://soundcloud.com/siratnobil1982/hisoft-crack-downloader-22-full-free> <https://soundcloud.com/mendorbobdaz/gta-iv-codex> <https://soundcloud.com/repanagawiory/crack-kmsauto-net-2018-v164-portable-all-windows-acctive> <https://soundcloud.com/ohowhelenx/tropix-2-full-version-crack> <https://zeno.fm/radio/terjemahan-aqidah-wasithiyah-pdf-free> <https://zeno.fm/radio/easysign-crack-rar> <https://zeno.fm/radio/activation-code-airdroid-premium-439> <https://zeno.fm/radio/irricad-pro-crack-serial-keygen-rar> <https://zeno.fm/radio/steren-com-445-software-download-fortificaciones-asistira-servicio-w> <https://zeno.fm/radio/il-2-sturmovik-cliffs-of-dover-blitzcodex-torrent> <https://zeno.fm/radio/creo-parametric-2-0-m010-crack>

<https://zeno.fm/radio/diablo-2-stings-maphack-1-13c-35>

It is possible to create stunning images in Adobe Creative Suite – even in the latest year 2020. The tools and imput features allow inspiring creatives to master their creation. Like word and PowerPoint, photo editing is a combination of the two. But, the tools are there for good usable Photoshop for everyone. New creatives to be rendered beautiful, creative and use Adobe for fun. On the Photography / Anyone Can Edit Series, I talk about how YOU can be a pro photographer. I've been asked several times about a "Photoshop subscription", and the fact that you don't need to purchase a subscription to edit photos in Photoshop. Photoshop Elements, as it has been for about a decade now, is free for everyone to use. There's no subscription required. If you want to edit raw photos with Photoshop, then you must use Lightroom or Photoshop Camera Raw. It is possible to do this using Photoshop, but this is not the primary way to edit photos. Photoshop is designed to be

used to manipulate RED, GREEN and BLUE images, and also to ungroup images. By continuously opening and working on multiple images, you can perform a lot of creative work on images. Adobe Lightroom is a series of tools that allow you to organize, develop, enhance, process and share creative projects. It is a major part of the Lightroom Camera Raw workflow. Photoshop Lightroom is Photoshop integration. These are the tools to create and share your masterpieces. Technology advances, but Photoshop still remains one of the best photo editing tools in the market, and the new Photoshop CC 19 is bringing new tools and features. This version has been named the future of photo editing program. It's the flagship version of the Adobe Creative Cloud series, and will attract a wide circle of consumers.

[http://playfanfgame.com/wp-content/uploads/2023/01/Download-Photoshop-CC-2015-Version-18-Free](http://playfanfgame.com/wp-content/uploads/2023/01/Download-Photoshop-CC-2015-Version-18-Free-Registration-Code-Licence-Key-64-Bits-latest-u.pdf) [-Registration-Code-Licence-Key-64-Bits-latest-u.pdf](http://playfanfgame.com/wp-content/uploads/2023/01/Download-Photoshop-CC-2015-Version-18-Free-Registration-Code-Licence-Key-64-Bits-latest-u.pdf)

[https://www.wangfuchao.com/wp-content/uploads/2023/01/Adobe-Photoshop-2022-Version-2301-Cra](https://www.wangfuchao.com/wp-content/uploads/2023/01/Adobe-Photoshop-2022-Version-2301-Cracked-With-Activation-Code-For-Windows-2023.pdf) [cked-With-Activation-Code-For-Windows-2023.pdf](https://www.wangfuchao.com/wp-content/uploads/2023/01/Adobe-Photoshop-2022-Version-2301-Cracked-With-Activation-Code-For-Windows-2023.pdf)

[https://hexol.com/wp-content/uploads/2023/01/Adobe-Photoshop-CC-2015-Version-16-Full-Version-M](https://hexol.com/wp-content/uploads/2023/01/Adobe-Photoshop-CC-2015-Version-16-Full-Version-MacWin-lifetime-releaSe-2023.pdf) [acWin-lifetime-releaSe-2023.pdf](https://hexol.com/wp-content/uploads/2023/01/Adobe-Photoshop-CC-2015-Version-16-Full-Version-MacWin-lifetime-releaSe-2023.pdf)

<http://wetfishmedia.com/?p=7406>

<https://trackasaur.com/wp-content/uploads/2023/01/newacti.pdf>

<https://octopi.nl/wp-content/uploads/2023/01/nathedl.pdf>

<https://wdfuniversity.org/wp-content/uploads/2023/01/ellegile.pdf>

<http://arnoldrender.ru/wp-content/uploads/2023/01/xenjal.pdf>

[https://kapazu.ro/wp-content/uploads/2023/01/Adobe-Photoshop-2021-Version-2200-Cracked-Torrent](https://kapazu.ro/wp-content/uploads/2023/01/Adobe-Photoshop-2021-Version-2200-Cracked-Torrent-WIN-MAC-2022.pdf) [-WIN-MAC-2022.pdf](https://kapazu.ro/wp-content/uploads/2023/01/Adobe-Photoshop-2021-Version-2200-Cracked-Torrent-WIN-MAC-2022.pdf)

<https://www.peyvandmelal.com/wp-content/uploads/2023/01/franeyl.pdf>

<http://hshapparel.com/photoshop-painting-effect-action-free-download-hot/>

[https://op-immobilien.de/wp-content/uploads/Photoshop-Download-License-Key-Product-Key-Full-lifet](https://op-immobilien.de/wp-content/uploads/Photoshop-Download-License-Key-Product-Key-Full-lifetimE-patch-2023.pdf) [imE-patch-2023.pdf](https://op-immobilien.de/wp-content/uploads/Photoshop-Download-License-Key-Product-Key-Full-lifetimE-patch-2023.pdf)

<http://otonahiroba.xyz/?p=8443>

<http://www.blomiky.com/About>

[https://slitetitle.com/adobe-photoshop-2020-version-21-download-serial-key-pc-windows-3264bit-new](https://slitetitle.com/adobe-photoshop-2020-version-21-download-serial-key-pc-windows-3264bit-new-2023/) [-2023/](https://slitetitle.com/adobe-photoshop-2020-version-21-download-serial-key-pc-windows-3264bit-new-2023/)

[https://cambodiaonlinemarket.com/adobe-photoshop-express-editor-free-download-for-windows-10-b](https://cambodiaonlinemarket.com/adobe-photoshop-express-editor-free-download-for-windows-10-better/) [etter/](https://cambodiaonlinemarket.com/adobe-photoshop-express-editor-free-download-for-windows-10-better/)

<https://mainemadedirect.com/wp-content/uploads/2023/01/eachhola.pdf>

[https://shoeytravels.com/wp-content/uploads/2023/01/Download-Adobe-Photoshop-Cs6-Free-Downloa](https://shoeytravels.com/wp-content/uploads/2023/01/Download-Adobe-Photoshop-Cs6-Free-Download-REPACK.pdf) [d-REPACK.pdf](https://shoeytravels.com/wp-content/uploads/2023/01/Download-Adobe-Photoshop-Cs6-Free-Download-REPACK.pdf)

[https://swisshtechnologies.com/wp-content/uploads/2023/01/Photoshop-2022-Version-2301-With-Acti](https://swisshtechnologies.com/wp-content/uploads/2023/01/Photoshop-2022-Version-2301-With-Activation-Code-x3264-2022.pdf) [vation-Code-x3264-2022.pdf](https://swisshtechnologies.com/wp-content/uploads/2023/01/Photoshop-2022-Version-2301-With-Activation-Code-x3264-2022.pdf)

[https://sourav.info/wp-content/uploads/2023/01/Adobe-Photoshop-Elements-9-Free-Download-Serial-](https://sourav.info/wp-content/uploads/2023/01/Adobe-Photoshop-Elements-9-Free-Download-Serial-Number-BETTER.pdf)[Number-BETTER.pdf](https://sourav.info/wp-content/uploads/2023/01/Adobe-Photoshop-Elements-9-Free-Download-Serial-Number-BETTER.pdf)

[https://greenearthcannaceuticals.com/adobe-photoshop-cs3-free-download-for-windows-10-64-bit-file](https://greenearthcannaceuticals.com/adobe-photoshop-cs3-free-download-for-windows-10-64-bit-filehippo-_top_/) hippo- $\text{top}$  /

<http://friduchajewelry.ru/?p=10156>

<https://lishn.org/wp-content/uploads/2023/01/tamjan.pdf>

<https://www.mycatchyphrases.com/photoshop-cs3-with-activation-code-win-mac-3264bit-2023/>

[https://orbizconsultores.com/atencion-al-cliente/download-photoshop-2021-version-22-0-0-with-activa](https://orbizconsultores.com/atencion-al-cliente/download-photoshop-2021-version-22-0-0-with-activation-code-free-registration-code-for-windows-3264bit-hot-2022/) [tion-code-free-registration-code-for-windows-3264bit-hot-2022/](https://orbizconsultores.com/atencion-al-cliente/download-photoshop-2021-version-22-0-0-with-activation-code-free-registration-code-for-windows-3264bit-hot-2022/)

<https://thecryptobee.com/adobe-photoshop-cs6-installer-free-download-with-crack-updated/> <https://exclusivfm.ro/arhive/7621>

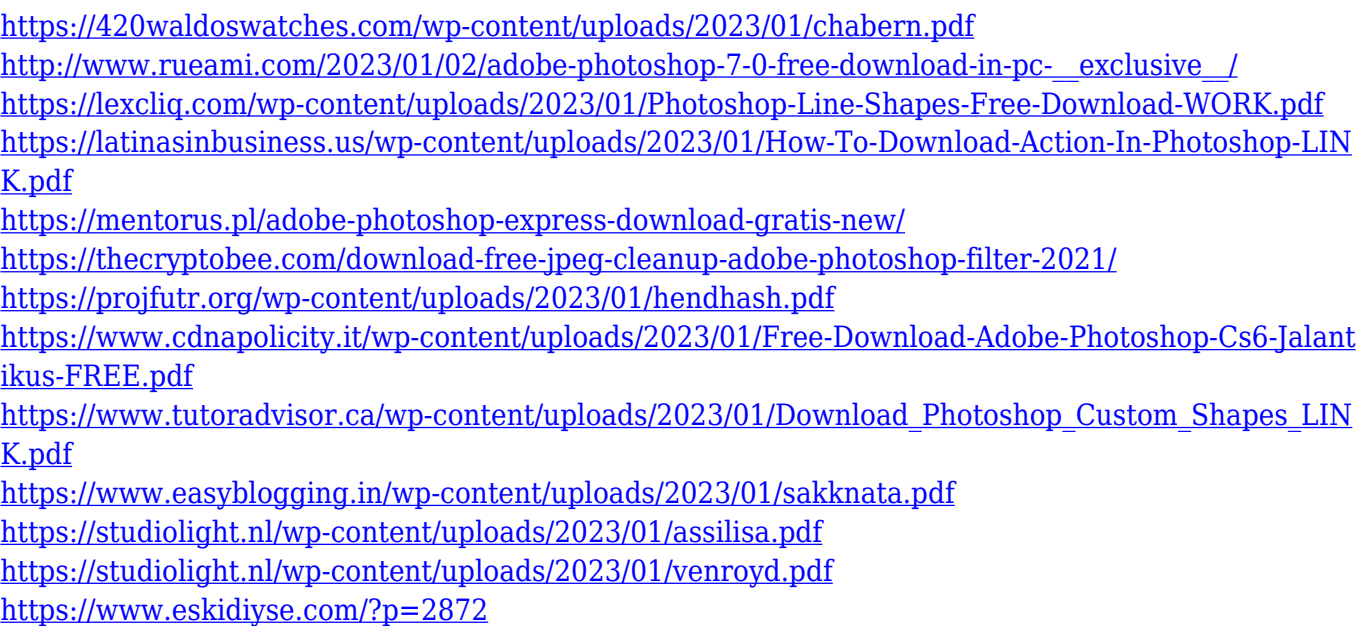

First, one of the most common and frustrating actions in Photoshop has become even easier to perform. Smart Content-Aware Fill automatically finds and replaces areas of missing or irregular content in its calculations – giving you the confidence to trust your selections. Now, while the tool has proven to be incredibly powerful already, the new feature simply makes this feature even more effective and intuitive. "Auto" content-aware fill was previously a manual process of interaction. To fill a hole with a different color or texture, you had to select the area you want to replace with a new layer, crop the area, and replace with a brush," said Mark A. Kaufman, senior director of feature innovation at Adobe. Adobe Photoshop Features Virtual Copies: Adobe is updating how you work with your images, so your workflow becomes more fast and efficient. New features and user experience enhancements help you tackle more projects faster, and the new virtual copy workflow helps you get the most out of any image.

- Create and work with accurate copies of your images. With the new Adobe Cloud Print feature, users now have the flexibility to store, print, and share from anywhere. In addition to a free 10-page email printing discount, users can choose from a wide variety of other free services and corresponding discounts
- A quick, instant merge of multiple images. No more waiting for Photoshop to recalculate the pixels
- Upload images to or directly from the cloud to Photoshop. Create and save images from any source, even mobile devices or scanners.
- Create and work with accurate copies of your images. Use virtual copies to create and work with accurate, digital versions of any images from any source on any device